## Kippaussteifung von Brettschichtträgern  $\mathbb{R}^n$ Teil 2

**T 2188/2**

Fraunhofer IRB Verlag

## T 2188/2

Dieser Forschungsbericht wurde mit modernsten Hochleistungskopierern auf Einzelanfrage hergestellt.

Die in dieser Forschungsarbeit enthaltenen Darstellungen und Empfehlungen geben die fachlichen Auffassungen der Verfasser wieder. Diese werden hier unverändert wiedergegeben, sie geben nicht unbedingt die Meinung des Zuwendungsgebers oder des Herausgebers wieder.

Die Originalmanuskripte wurden reprotechnisch, jedoch nicht inhaltlich überarbeitet. Die Druckqualität hängt von der reprotechnischen Eignung des Originalmanuskriptes ab, das uns vom Autor bzw. von der Forschungsstelle zur Verfügung gestellt wurde.

© by Fraunhofer IRB Verlag

Vervielfältigung, auch auszugsweise, nur mit ausdrücklicher Zustimmung des Verlages.

**Fraunhofer IRB Verlag** Fraunhofer-Informationszentrum Raum und Bau

Postfach 80 04 69 70504 Stuttgart

Nobelstraße 12 70569 Stuttgart

Telefon (07 11) 9 70 - 25 00 Telefax (07 11) 9 70 - 25 08

E-Mail irb@irb.fraunhofer.de

www.baufachinformation.de

# BERGISCHE UNIVERSITÄT WUPPERTAL

Lehr- und Forschungsgebiet Ingenieurholzbau

Prof. Dr.-Ing. Heinz Brüninghoff

# **KIPPAUSSTEIFUNG VON BRETTSCHICH'I "TRÄGERN**

## Teil 2

Prof. Dr.-Ing. H. Brüninghoff Dipl.-Ing. T. Mitzenheim

Solingen, im März 1989

Forschungsstelle Universität

D-5650 Solingen D-5600 Wuppertal 2 Kölner Strasse <sup>8</sup> Pauluskirchstrasse 7 Tel.: (0212) 207630 Tel.: (0202) 439-3129 3065 INHALTSVERZEICHNIS

1 Aufgabenstellung

2 Eingeschlagener Lösungsweg

2.1 Allgemeines

2.2 Ausgangsformeln

2.3 Das abgewandelte Reduktionsverfahren

2.4 Lösungsverfahren der Anfangswertaufgaben

2.5 Sprungstellen

2.5.1 Allgemeines

2.5.2 Elastisch gelagerter Trägerpunkt

2.5.3 Sprung in der Trägernullinie

2.6 Beispiel (Handrechnung)

3 Rechenhilfe

 $\frac{1}{3}$  .

 $\overline{\mathbb{C}}$ 

 $\frac{1}{k_{\rm B}}$ 

3.1 Allgemeines

3.2 Programmbeschreibung

3.3 Einschränkungen, Seitenlasten

 $\overline{4}$ Beispiel zur Überprüfung

5 Kritische Schlußbetrachtung

## 1 Aufgabenstellung

Im zweiten Teil des Forschungsvorhabens "Kippaussteifung von Brettschichtträgern" war eine theoretische Untersuchung von Trägern in Satteldachform verlangt. Bedingt durch den Knick in der Mitte entstehen Umlenkkräfte, die zusätzliche Seitenkräfte erzeugen. Querschnittsabmessungen und Belastung sollen variierbar sein.

Weiterhin sollen parallelgurtige Träger, belastet durch Gleichlast und Endmomente, untersucht werden. Damit wird die Beanspruchung eines Mehrfeldträgers oder Rahmenteils simuliert.

Aufgrund der Ergebnisse des ersten Teils des Forschungsvorhabens und der in der Praxis am häufigsten auftretenden Fälle wird nur eine punktweise Stützung des Obergurtes untersucht. Die Trägerenden sind stets gabelgelagert.

 $-2 -$ 

### 2 Eingeschlagener Lösungsweg

## 2.1 Allgemeines

Das im ersten Teil gewählte Rechenverfahren (Mehrfachschießverfahren) erwies sich bei einer feinen Elementeinteilung, wie sie für Träger in Satteldachform nötig ist, als ungeeignet. Zudem zeichnete sich bei ersten groben Berechnungen ab, daß wegen der vielen Einflüsse keine einheitliche Lösung zu erwarten war und das bisherige Rechenverfahren bei komplexeren Problemen nur schwer nachvollziehbar ist.

Gewählt wurde für diesen zweiten Teil des Forschungsvorhabens das bei ähnlichen Untersuchungen häufig angewendete Reduktionsverfahren. Es ist möglich, dieses Verfahren derart abzuwandeln, daß der Träger nicht mehr in Einzelabschnitte unterteilt werden muß, für die man unabhängig voneinander die Übertragungsmatrizen ermittelt, sondern die resultierende Übertragungsmatrix zwischen Zustandsgrößen des Endrandes einerseits und Zustandsgrößen des Anfangsrandes und im Zwischenbereich angreifenden zusätzlichen überzähligen andererseits in einem Zuge aufstellen kann.

Bei entsprechender Deutung dieser resultierenden Übertragungsmatrix (die einzelnen Spalten stellen die zu speziellen Anfangszustandsvektoren gehörigen Endzustandsvektoren dar) ergibt sich, daß ihre Spalten jede für sich getrennt ermittelt werden können.

Vorteilhaft ist, daß das Verfahren auch bei Berechnung aufwendiger Problemstellungen überschaubar bleibt.

 $-3 -$ 

## 2.2 Ausgangsformeln

Es gelten die im Teil 1 hergeleiteten Formeln 4.3.2 und 4.3.3

$$
\varphi''(x) = \frac{1}{G \cdot I_x} \left[ M_y(x) \cdot v''(x) - q_z(x) \cdot e \cdot \varphi(x) + q_y(x) \cdot s \right]
$$
\n(4.3.2, Teil 1)

$$
v''' = \frac{1}{E \cdot I_z} \left[ [E \cdot I_z \cdot v_0'''(x) - 2 \cdot M'_y(x) \cdot \varphi'(x) - M''_y(x) \cdot \varphi(x) - q_y(x) - \frac{M_y(x)}{G \cdot I_T} \right] \cdot \left( M_y(x) \cdot v''(x) - q_z(x) \cdot e \cdot \varphi(x) + q_y(x) \cdot s \right) \right]
$$

$$
(4.3.3,~\rm{Teil}~~1)
$$

Weiterhin gilt:  $\label{eq:2.1} {\bf M}_z(x) \ = \ - \ {\bf E} \cdot {\bf I}_z \cdot \bigl( \ {\bf v}(x) \ - \ {\bf v}_0(x) \ \bigr)'' \ - \ {\bf M}_y(x) \cdot \varphi(x)$  $Q_y(x) = - E \cdot I_z \cdot ( \neg v(x) - v_0(x) )'' - M_y(x) \cdot \varphi'(x) - Q_z(x) \cdot \varphi$  $\mathbf{M}_\mathbf{X}(\mathbf{x}) = \mathbf{G} \cdot \mathbf{I}_\mathrm{T} \cdot \boldsymbol{\varphi}'(\mathbf{x}) - \mathbf{M}_\mathbf{y}(\mathbf{x}) \cdot \mathbf{v}'(\mathbf{x})$ 

 $(2.2.1)$ 

## 2.3 Das abgewandelte Reduktionsverfahren

Für eine Stelle z<sub>k</sub> des Trägers faßt man die Kraftgrößen X<sub>j</sub> in den Vektor $\mathcal{R}_k$ , die Formänderungsgrößen Y<sub>j</sub> in dem Vektor  $\nu_{\lambda\,|\mathbf{k}|}$  zusammen. Gemeinsam bilden sie den Zustandsvektor $\left. \omega\right| _{\mathbf{k}}$  =  $\left. \right|$   $\mathcal{X}_{\mathbf{k}}$ für die Stelle z<sub>k</sub>.  $\left|\right. \frac{dy}{x}$ 

Die Zustandsvektoren  $M_4$  a und  $M_5$  zweier Trägerstellen z<sub>a</sub> und  $z_E$  sind, wenn man vorerst davon absieht, daß in dem Bereich zwischen  $z_A$  und  $z_E$  noch zusätzliche statische und geometrische Überzählige vorhanden sein können, über die Beziehung

$$
\overline{MD}_{\varepsilon} = \overline{NM} \cdot \overline{MD}_{\varepsilon} + \overline{TM}, \qquad (2.3.1)
$$

miteinander verknüpft, wobei  $\widetilde{W}$  eine Matrix ist, die den Einfluß der mittigen Belastung und der Steifigkeit des zwischen den Stellen  $z_A$  und  $z_E$  liegenden Trägerbereiches wiedergibt.

Im Vektor  $\widetilde{W}_r$  ist der Einfluß der außermittigen Lasten enthalten.

Die Beziehung (2.3.1) läßt sich zusammenfassen in die Form

$$
MO_E = \widetilde{UU} \cdot WD_R
$$
 (2.3.2)

mit

$$
\frac{1}{\sqrt{2}}x = \frac{1}{\sqrt{2}}x
$$

*(2.3.3)*

**und**

$$
\hat{\delta}U = \begin{bmatrix} \frac{\partial U}{\partial t} & \frac{\partial U}{\partial t} \\ 0 & 1 \end{bmatrix}
$$
 (2.3.4)

Hierbei kann die Matrix  $W$  eine Feldmatrix  $\mathcal{L}$ , eine Kno**tenmatrix** R, **oder ein Produkt aus Feld- und Knotenmatrizen sein.**

**Als Feldmatrix f i wird eine Matrix bezeichnet, die die**

- **5 -**

Zustandsvektoren  $M\mathcal{P}_{\text{io}}$  am Anfang und  $M\mathcal{P}_{\text{io}}$  am Ende eines Feldes i, das ist ein Trägerbereich, in dem die Kraft- und Verformungsgrößen stetig verlaufen, miteinander verknüpft.

Als Knotenmatrix  $\bar{\mathbb{R}}$  wird eine Matrix bezeichnet, die die Zustandsvektoren an beiden Seiten eines Knotens, das ist eine Trägerstelle, in der die Kraft- oder Verformungsgrö-Ben nicht stetig sind, miteinander verknüpft. Die Größe der Unstetigkeiten ist hierbei, im Gegensatz zu festen Lagern und Gelenken, in Abhängigkeit von den Verformungen an der betreffenden Stelle bekannt (z.B. Sprung der Lasten und Querschnittsgrößen; elast. Lagerung eines Trägerpunktes) .

Entstehen in dem Bereich  $z_A - z_E$  zusätzliche Überzählige  $\Delta$  X<sub>1</sub>,  $\Delta$  X<sub>2</sub>, .. $\Delta$  X<sub>1</sub>, ...  $\Delta$  X<sub>n</sub> und  $\Delta$  Y<sub>1</sub>,  $\Delta$  Y<sub>2</sub>, .. $\Delta$  Y<sub>1</sub>, ...  $\Delta$  Y<sub>m</sub> als Folge von festen Lagern oder von Gelenken, so erweials Folge von festen Lagern oder von Gelenken, tert sich der Zustandsvektor  $\omega_{\text{A}}$  auf die Form:

$$
\mathcal{M}\supseteq \mathbf{A}^* = \left[ \overline{\mathcal{M}\supseteq A}, \Delta \mathbf{X}_1, \Delta \mathbf{X}_2, \ldots, \Delta \mathbf{X}_n, \Delta \mathbf{Y}_1, \Delta \mathbf{Y}_2, \ldots, \Delta \mathbf{Y}_m, 1 \right]'
$$
\n(2.3.5)

Entsprechend erweitert sich die Matrix  $\mathcal{W}$  um m+n Spalten auf die Matrix  $\mathcal{W}^*$ . Gleichung (2.3.1) erweitert sich dann auf die Form:

$$
MD_{F} = \gamma \gamma L^{*} \cdot M_{A}^{*}
$$
 (2.3.6)

Zusätzliche Bedingungen zur Bestimmung dieser Überzähligen  $\Delta$ X<sub>1</sub>,  $\Delta$ X<sub>2</sub>, ... und  $\Delta$  Y<sub>1</sub>,  $\Delta$  Y<sub>2</sub>, ... ergeben sich daraus, daß an den festen Lagern geometrische, in den Gelenken statische Größen Null werden müssen.

Ausführlich geschrieben ergibt sich z.B. für einen Träger ohne Überzählige:

 $-6 -$ 

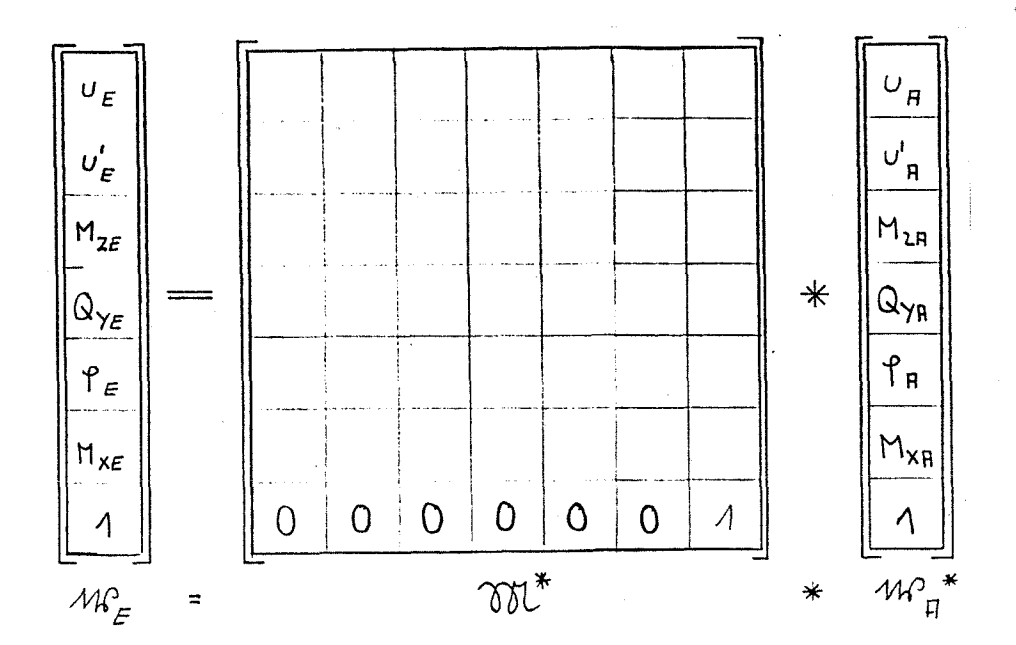

Bild 2.3.7

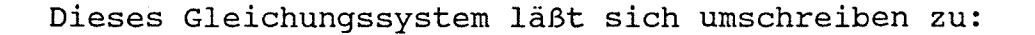

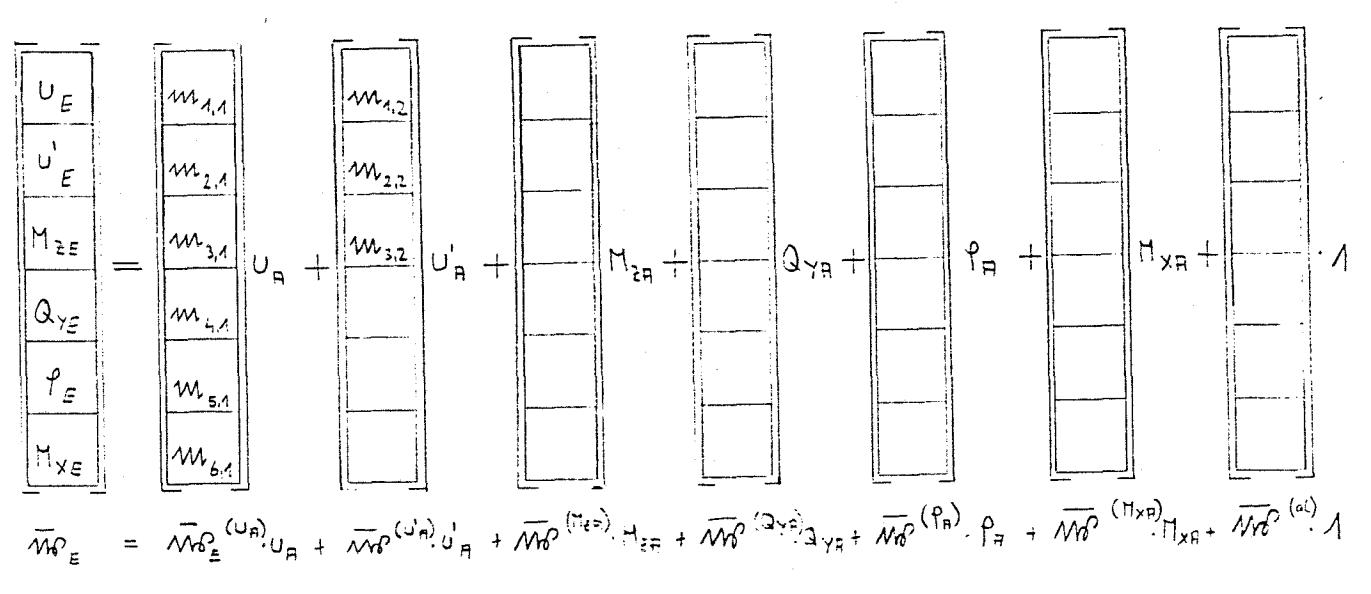

Bild 2.3.8

 $M_{i,j}^*$ : Element in der i-ten Zeile und der j-ten Spalte von M<sup>\*</sup>

Der resultierende Zustandsvektor

 $\sqrt{m}\lambda_k^{(x_{L_1},y_{L_1})}$ 

Der Zustandsvektor Mo an der Stelle k infolge der Kraftgrößen  $X_i = 1$  und der Formänderungsgrößen  $Y_i = 1$  des Anfangsrandes

 $\overline{MQ}_{K}$ 

 $\ddot{\phantom{a}}$ 

 $-7-$ 

$$
\Sigma_{\tilde{L}}\left(\overline{m_1}_{\kappa}^{(x_{\tilde{L}})}\cdot x_{\tilde{L}} + \overline{m_1}_{\kappa}^{(y_{\tilde{L}})}\cdot y_{\tilde{L}} + \overline{m_1}_{\kappa}^{(\Delta x_{\tilde{L}})}\Delta x_{\tilde{L}} + \overline{m_1}_{\kappa}^{(\Delta y_{\tilde{L}})}\Delta y_{\tilde{L}}\right)
$$
an der Stelle k

Die Vektoren  $\overline{M_2}$  <sub>k</sub> (X<sub>i</sub>Y<sub>i</sub>) und  $\overline{M_2}$  <sub>k</sub> ( $\Delta$ X<sub>i</sub>  $\Delta$ Y<sub>i</sub>) ergeben sich jeweils als Lösungen von Anfangswertaufgaben.

Den Vektor  $\overline{w}_{\overline{r}}$  (UA) z.B. erhält man, wenn man den zu dem Differentialgleichungssystem 4.3.2 und 4.3.3 (Teil 1) und dem Einheitsanfangsvektor

$$
\frac{1}{2} \frac{d}{dx} \left( \frac{d}{dx} \right) = \begin{bmatrix} 0 & = & 0 \\ 0 & = & 0 \\ 0 & = & 0 \\ 0 & = & 0 \end{bmatrix} \begin{bmatrix} 0 & = & 0 \\ 0 & = & 0 \\ 0 & = & 0 \\ 0 & = & 0 \end{bmatrix}
$$

gehörigen Endvektor ermittelt. Die übrigen Endvektoren werden entsprechend ermittelt.

Zusätzliche statische ( $\Delta X_i$ ) oder geometrische ( $\Delta Y_i$ ) Überzählige lassen sich auf einfache Weise in Bild 2.3.8 einfügen. Es wird nur der entsprechende Vektor  $\omega_{\omega}^{(\Delta x \lambda_1 \Delta y \lambda)}$ mit der Überzähligen  $\Delta$  X<sub>i</sub>,  $\Delta$  Y<sub>i</sub> multipliziert und addiert.

Sind auf diese Art sämtliche Endvektoren bestimmt worden, liegen auch alle Elemente  $\mathcal{M}$   $\frac{*}{i}$  der Matrix vor. Das Gleichungssystem ist somit lösbar.

Bemerkenswert ist, daß nur für die von Null verschiedenen Anfangswerte die Anfangswertaufgaben gelöst werden müssen.

Die Lösung des Gleichungssystems hat als Ergebnis den Anfangsrandvektor. Den Verlauf der Verformungen erhält man wiederum aus der Lösung des Gleichungssystems 4.3.2 und 4.3.3, Teil 1, und aus dem Anfangsrandvektor.

Lösungsverfahren der Anfangswertaufgeben  $2.4$ 

Zur Lösung der in 2.3 aufgezeigten Anfangswertaufgaben wird das numerische Integrationsverfahren Runge-Kutta verwendet.

Dieses Verfahren arbeitet mit den Funktionen u und  $\frac{\phi}{l}$  und deren Ableitungen bis zur Ordnung n des Gleichungssystems. Die Vektoren müssen daher in der Art umgeformt werden, daß sie nur geometrische Größen, d.h. Funktionen von u und  $\phi$ enthalten.

Es ergeben sich Vektoren der Form:

Gründen eingefügt werden muß.

 $\left[\begin{array}{c} \vee \\ \vee \end{array}, \begin{array}{c} H \cdot \vee \\ \end{array}, \frac{\mathcal{H}^2}{2} \cdot \vee^{\mathfrak{u}} \begin{array}{c} H^3 \\ 6 \end{array}, \vee^{\mathfrak{m}} \begin{array}{c} \vee \\ \end{array}, \begin{array}{c} \mathfrak{p} \\ \end{array}, \begin{array}{c} H \cdot \mathfrak{p}^1 \end{array}\right]$ Hierin ist H die Schrittweite, die aus rechentechnischen

Das Gleichungssystem 4.3.2/4.3.3, Teil 1, wird aufgrund dieser Umformung zu:

 $\varphi''(x) \cdot \frac{H^2}{2} = \frac{1}{G \cdot I_x} \quad [M_y(x) \cdot \frac{2}{H^2} \cdot v''(x) \cdot \frac{H^2}{2} - q_Z(x) \cdot e \cdot \varphi(x) + q_y(x) \cdot s \cdot \frac{H^2}{2}$  $(2.4.1)$ 

$$
v'''(x) \cdot \frac{H^4}{24} = \frac{1}{E \cdot I_Z} \left[ E \cdot I_Z \cdot \frac{24}{H^4} \cdot v'''_0(x) \cdot \frac{H^4}{24} - 2 \cdot M'_Y(x) \cdot \frac{1}{H} \cdot \varphi'(x) \cdot H - M''_Y(x) \cdot \varphi(x) - q'_Y(x) \cdot \frac{1}{G \cdot I_T} \cdot (M_y(x) \cdot \frac{2}{H^2} \cdot v''(x) \cdot \frac{H^2}{2} - q'_Z(x) \cdot e \cdot \varphi(x) + q'_Y(x) \cdot s) \right] \cdot \frac{H^4}{24}
$$
\n(2.4.2)

Mit Hilfe der Gleichungen 2.2.1 lassen sich die Kraftgrö-Ben  $\overline{m}$  k in geometrische Größen  $\overline{w}$  k überführen.

 $-9-$ 

Dies kann man in der Form

 $\frac{1}{\sqrt{2}}$ 

 $\frac{1}{2}$  .

 $\frac{1}{2}$  ,  $\frac{1}{2}$ 

 $\begin{pmatrix} 1 \\ 1 \\ 1 \\ 1 \end{pmatrix}$ 

 $\left\{\begin{array}{c} 1 \\ 1 \\ 2 \end{array}\right\}$ 

 $\frac{1}{2}$ 

 $\frac{1}{\sqrt{2}}$ 

 $\frac{1}{4}$ 

 $\frac{1}{2} \frac{1}{\omega}$ 

 $\frac{1}{3}$  ,  $\mu$ 

 $\frac{1}{2\pi}$ 

 $\mathbb{C}$ 

igan na s

$$
\overline{\mu}_{\text{max}} = \frac{7}{4} \cdot \overline{\mu}_{\text{max}} \qquad (2.4.3)
$$

schreiben. Diese Transformationsmatrix ist auf der nächsten Seite angegeben.

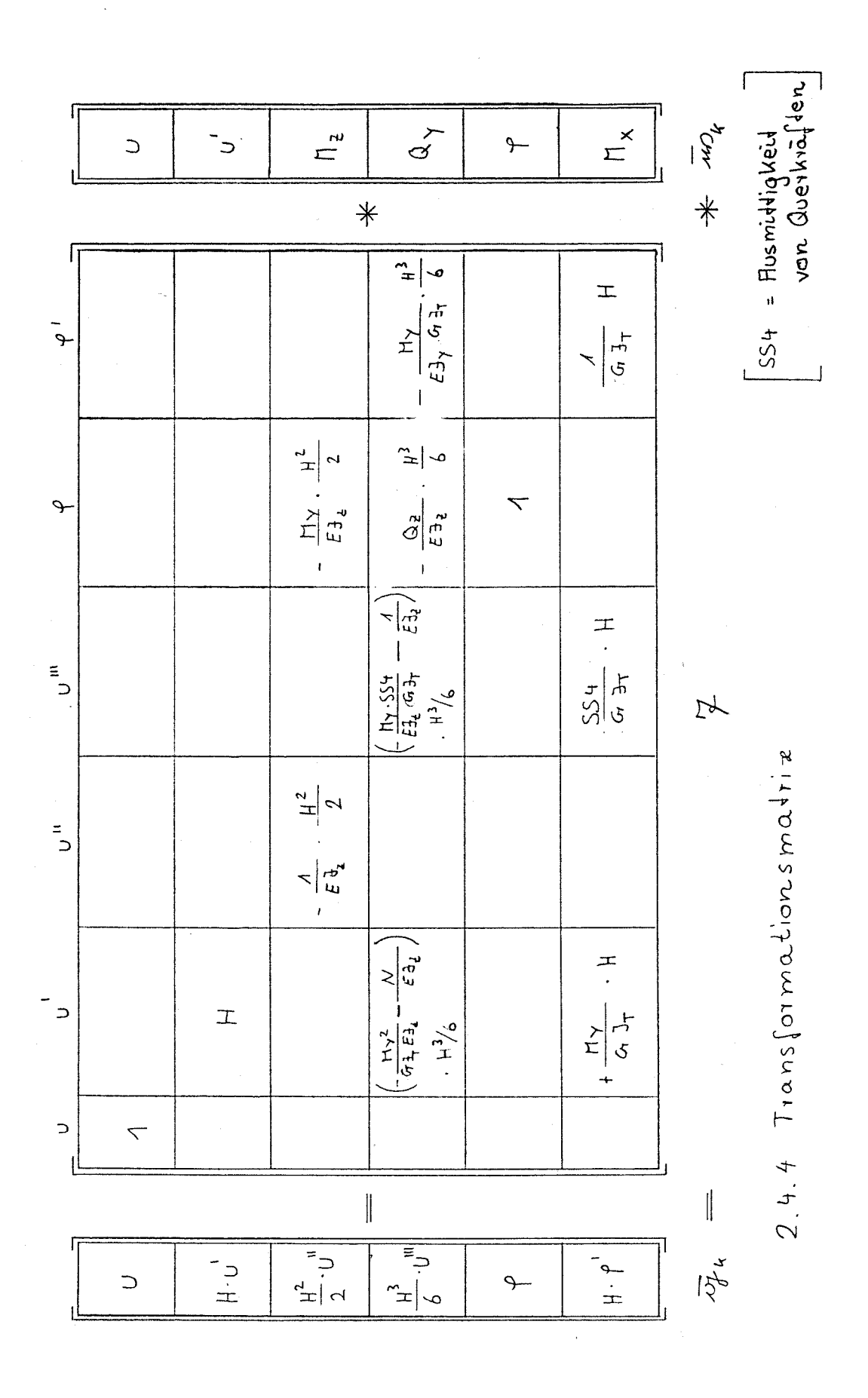

 $\begin{array}{c} \frac{1}{2} & \frac{1}{2} \\ \frac{1}{2} & \frac{1}{2} \end{array}$ 

 $-11 -$ 

Die in Kapitel 2.3 erläuterten Einheitszustandsvektoren ergeben sich damit zu:

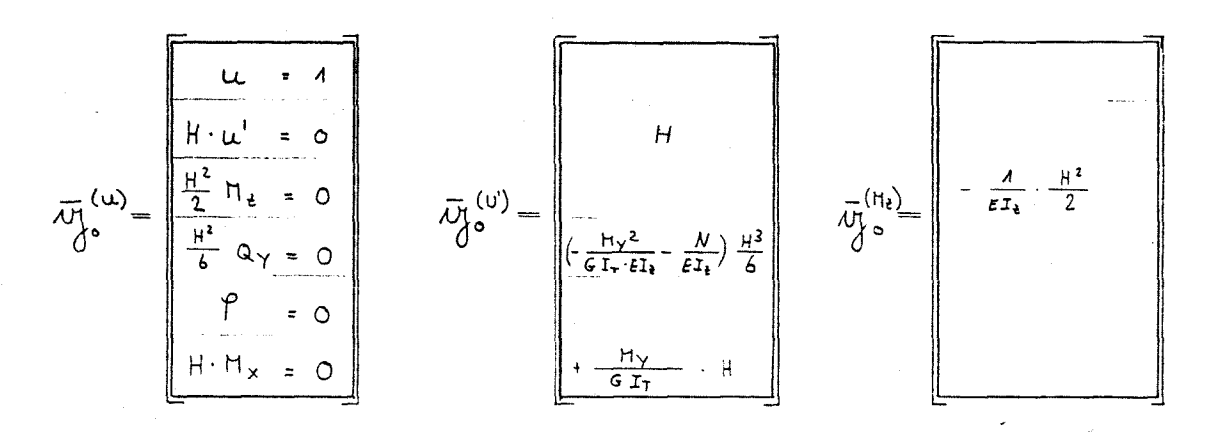

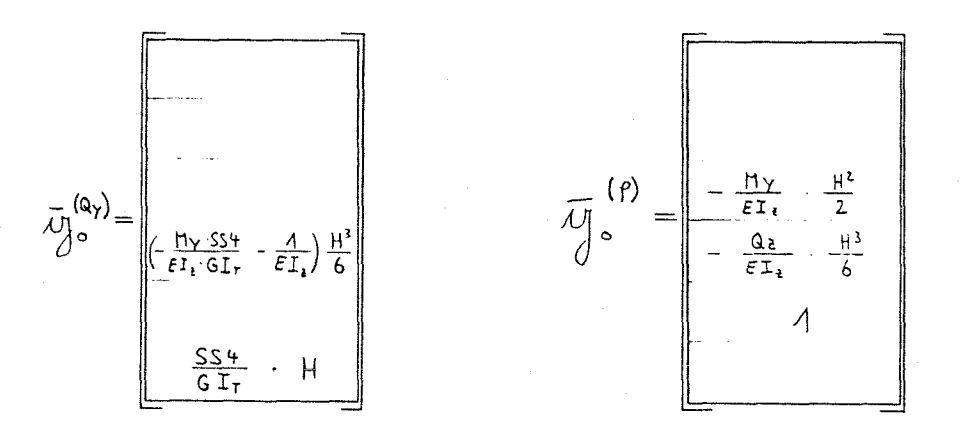

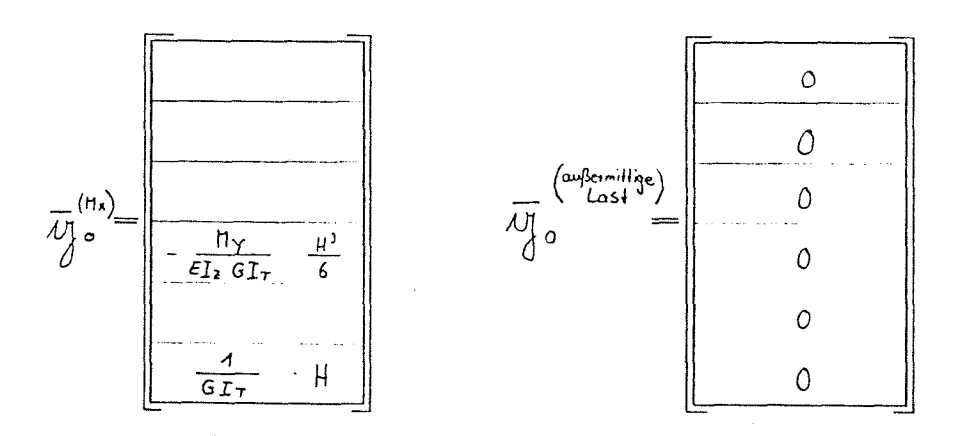

 $Bit1 2.45$ 

 $\begin{bmatrix} 1 & 1 \\ 1 & 1 \end{bmatrix}$ 

 $\mathcal{E}^{\mathrm{reg}}$ 

f 3

 $\langle \cdot \rangle$ 

 $\mathbb{R}^3$ 

 $\bigcap\limits_{i=1}^n$ 

 $\alpha$  are seen as

 $\hat{C}^{(1)}$ 

 $\frac{1}{2}$  .  $\frac{1}{2}$ 

 $\chi_{\rm c}$  (

b

 $\label{eq:2} \begin{array}{c} \mathcal{L}=\frac{1}{2} \end{array}$ 

a S

 $\chi_{\rm c}$  )

 $\zeta_{\rm s}$ 

A.

 $-12 -$ 

## 2.5 Sprungstellen

## 2.5.1 Allgemeines

Da bei dem hier angewendeten Runge-Kutta-Verfahren mit Zustandsvektoren gearbeitet wird, die nur geometrische Grö-Ben enthalten, müssen als erstes alle Unstetigkeiten in den Kraftgrößen  $\Delta$  X<sub>i</sub> durch solche in den geometrischen Größen  $\Delta$  Y<sub>i</sub> ausgedrückt werden.

Die dazu notwendigen Beziehungen liefert die Transformationsmatrix 2.4.4.

Es ergibt sich für den Knoten K ein Vektor

$$
\Delta \overrightarrow{1} \overrightarrow{M}_{\text{M}} = \left[ \Delta U_{\text{M}} + H \cdot \Delta U_{\text{M}} \cdot \frac{H^2}{2} \cdot \Delta U_{\text{M}}^{\text{II}} + \frac{H^3}{6} \cdot \Delta U_{\text{M}}^{\text{III}} + \Delta \frac{\sigma}{2} \cdot H \cdot \Delta \rho^2 \right]
$$

che Weise in das<br>mit der Gleichung<br>bo =  $\frac{\overline{W}}{\sqrt[3]{\sigma^4}}$  +  $\Delta$   $\overline{M}$ Der Übergang über einen Knotenpunkt läßt sich dann auf einfache Weise in das Runge-Kutta-Verfahren einfügen, und zwar mit der Gleichung

$$
\overline{\mathcal{W}}_{\mathfrak{b}\circ} = \overline{\mathcal{W}}_{\mathfrak{b}^{2,4}} + \Delta \overline{\mathcal{W}}_{\mathfrak{b}} \qquad (2.5.1.1)
$$

 $\chi_{\rm c}$ 

 $\mathcal{E}^{\prime}$  )

š,

A.

 $\frac{1}{2}$  –  $\frac{1}{2}$ 

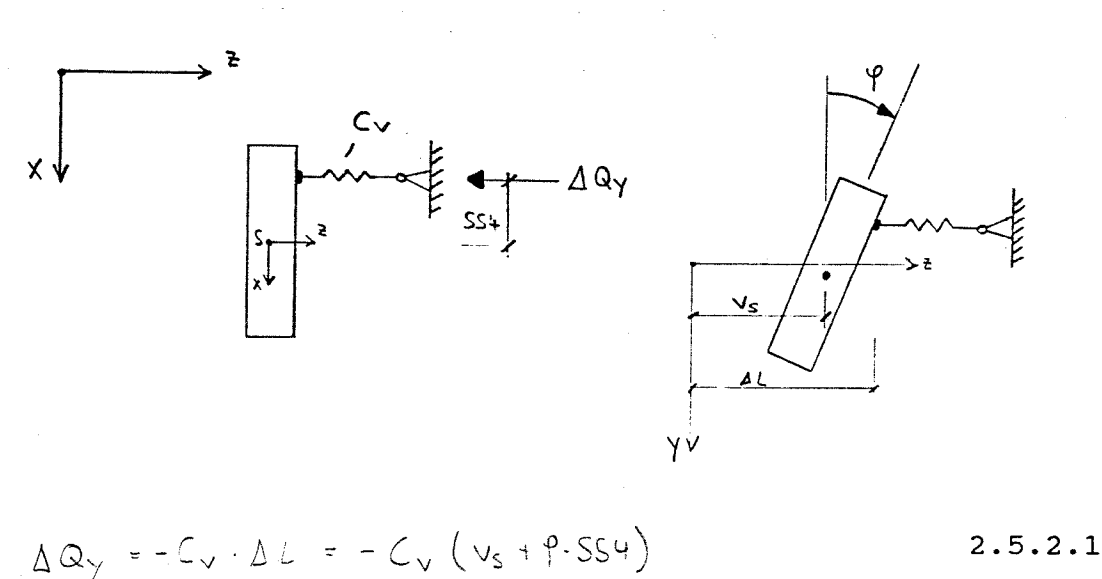

Da  $\Delta$  Q<sub>y</sub> ausmittig angreift, entsteht ein Torsionsmoment:  $AM_{x} = AQ_{y} \cdot SS_{x} = C_{y} (v_{s} + P \cdot SS_{x}) \cdot SS_{x}$  $2.5.2.2$ Mit 2.2.1 gilt:  $\mathtt{Q}_{\mathtt{y1}}\mathtt{-Q}_{\mathtt{yr}}\mathtt{=}\mathtt{-}\mathtt{EI}_{\mathtt{z}}(\mathtt{v}_{\mathtt{z}}(\mathtt{x})\mathtt{-}\mathtt{vo}_{\mathtt{l}}(\mathtt{x})) \prime\prime\prime\mathtt{-}\mathtt{M}_{\mathtt{y}}\mathtt{\uparrow}_{\mathtt{l}}\prime\mathtt{-}\mathtt{Q}_{\mathtt{z}}\mathtt{\uparrow}_{\mathtt{l}}\mathtt{-}\mathtt{N}\mathtt{ v}_{\mathtt{l}}\prime(\mathtt{x})$ +  $E I_{Z}(V(x)_{r} - V_{or}(x))$ ''+  $M_{Y} \varphi_{r}$ '+Q<sub>Z</sub>  $\varphi_{r}$ + N  $V_{r}$ '(x)  $v_{01}'''(x) = v_{0r}''(x);$   $\varphi_1 = \varphi_r; v_1'(x) = v_r'(x)$ <br>  $Q_y = EI_z (v''(x)_r - v(x)''') + M_y (\varphi_r' - \varphi_i')$  $Q_y = EI_z \triangle v'' + M_y \triangle \varphi'$  $2.5.2.3$ 

$$
M_{x1} - M_{xr} = GI_T \quad \varphi_1' - GI_T \quad \varphi_r'
$$
  
\n
$$
\Delta M_x = GI_T \quad (\varphi_1' - \varphi_r')
$$
  
\n
$$
\Delta M_x = - GI_T \cdot \Delta \varphi'
$$

 $2.5.2.4$ 

 $-14 -$ 

Gleichsetzung von 2.5.2.1 und 2.5.2.3 und 2.5.2.2 und  $2.5.2.4$ 

 $\widehat{\mathbb{D}}$ 

 $\begin{aligned} \frac{1}{\sqrt{2\pi}}\left(\frac{1}{\sqrt{2\pi}}\right) & = \frac{1}{\sqrt{2\pi}}\left(\frac{1}{\sqrt{2\pi}}\right) & = \frac{1}{\sqrt{2\pi}}\left(\frac{1}{\sqrt{2\pi}}\right) & = \frac{1}{\sqrt{2\pi}}\left(\frac{1}{\sqrt{2\pi}}\right) & = \frac{1}{\sqrt{2\pi}}\left(\frac{1}{\sqrt{2\pi}}\right) & = \frac{1}{\sqrt{2\pi}}\left(\frac{1}{\sqrt{2\pi}}\right) & = \frac{1}{\sqrt{2\pi}}\left(\frac{1}{\sqrt{2\pi}}\right)$ 

 $\lambda_{\rm{max}}^{-3}$ 

 $\label{eq:2.1} \begin{split} \mathcal{P}^{(1)}(x) &= \mathcal{P}^{(1)}(x) = \mathcal{P}^{(1)}(x), \\ \mathcal{P}^{(2)}(x) &= \mathcal{P}^{(1)}(x) = \mathcal{P}^{(2)}(x), \\ \mathcal{P}^{(1)}(x) &= \mathcal{P}^{(1)}(x) = \mathcal{P}^{(2)}(x), \\ \mathcal{P}^{(2)}(x) &= \mathcal{P}^{(1)}(x) = \mathcal{P}^{(2)}(x), \\ \mathcal{P}^{(1)}(x) &= \mathcal{P}^{(1)}(x) = \mathcal{P}^{(2)}$ 

 $\label{eq:2} \begin{array}{l} \mathcal{C}(\mathcal{C}) \times \mathcal{C}(\mathcal{C}) \times \mathcal{C}(\mathcal{C}) \\ \mathcal{C}(\mathcal{C}) \times \mathcal{C}(\mathcal{C}) \times \mathcal{C}(\mathcal{C}) \times \mathcal{C}(\mathcal{C}) \times \mathcal{C}(\mathcal{C}) \times \mathcal{C}(\mathcal{C}) \times \mathcal{C}(\mathcal{C}) \times \mathcal{C}(\mathcal{C}) \times \mathcal{C}(\mathcal{C}) \times \mathcal{C}(\mathcal{C}) \times \mathcal{C}(\mathcal{C}) \times \mathcal{C}(\mathcal{C$ 

 $\begin{array}{c} 1 \\ 1 \\ 1 \end{array}$  $\zeta_{\rm{m}}$  )

 $\begin{array}{c} 1 & 1 \\ 1 & 1 \\ 3 & 1 \end{array}$ 

 $\frac{1}{2}$  $\frac{1}{k_{\rm c}}$  .

 $\frac{1}{\lambda_{\text{max}}}$ 

$$
C_{V} \t\t(v_{s} + \rho \text{ SSA}) = EI_{Z} \t\t v' \t\t+ M_{Y} \Delta \rho'
$$
  
\n
$$
C_{V} \t\t(v_{s} + \rho \text{ SSA}) * SSA = - GI_{T} \t\t+ M_{Y} \Delta \rho'
$$
  
\n
$$
\Delta \rho' = \frac{C_{V} (v_{s} + \rho \text{ SSA}) \cdot SSA}{G J_{T}}
$$
  
\n
$$
\Delta v'' = \frac{A}{E J_{2}} \left[ -C_{V} (v_{s} + \rho \text{ SSA}) - H_{Y} \frac{C_{V} (v_{s} + \rho \text{ SSA}) SSA}{G J_{T}} \right]
$$

 $\triangle \frac{\phi^i}{i}$  und v''' sind die einzigen Bestandteile des Vektors  $\Delta$   $\overline{W}_{R}$ : Dieser Vektor  $\overline{W}_{R}$  muß gemäß Bedingung 2.5.1.1 an jeder Sprungstelle eingearbeitet werden.

## 2.5.3 Sprung in der Trägerlinie

Die Berechnung eines Trägers mit stetig veränderlichen Querschnittswerten ist in der Weise möglich, daB man den wirklichen Träger durch einen gedachten Träger mit abschnittsweise konstanten Querschnittswerten ersetzt.

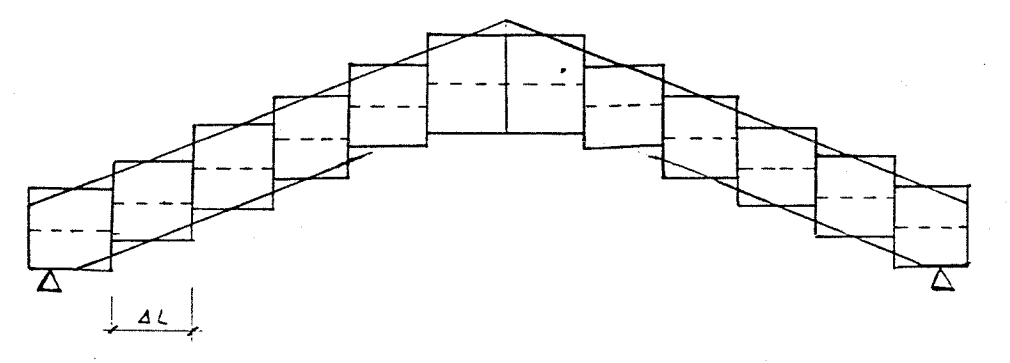

Bild 2.5.3.1

 $\cdot$ 

Eine feine Unterteilung (Abtreppung) wird zu wirklichkeitsnahen Ergebnissen führen. Setzt man die beim Runge-Rutta-Verfahren eingeführte Schrittweite H gleich L (Bild 2.5.3.1), ist nur ein geringer Mehraufwand gegenüber der Rechnung für Träger mit konstantem Querschnitt nötig. Für jeden Querschnittssprung müssen Übergangsbedingungen berücksichtigt werden. Die seitliche Vorauslenkung u<sub>o</sub> muß dabei beachtet werden.

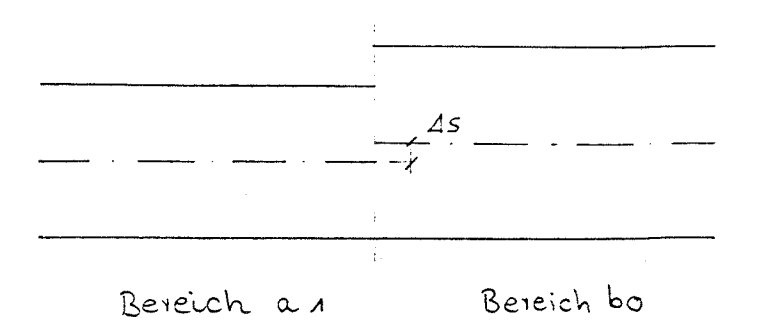

Bild 2.5.3.2

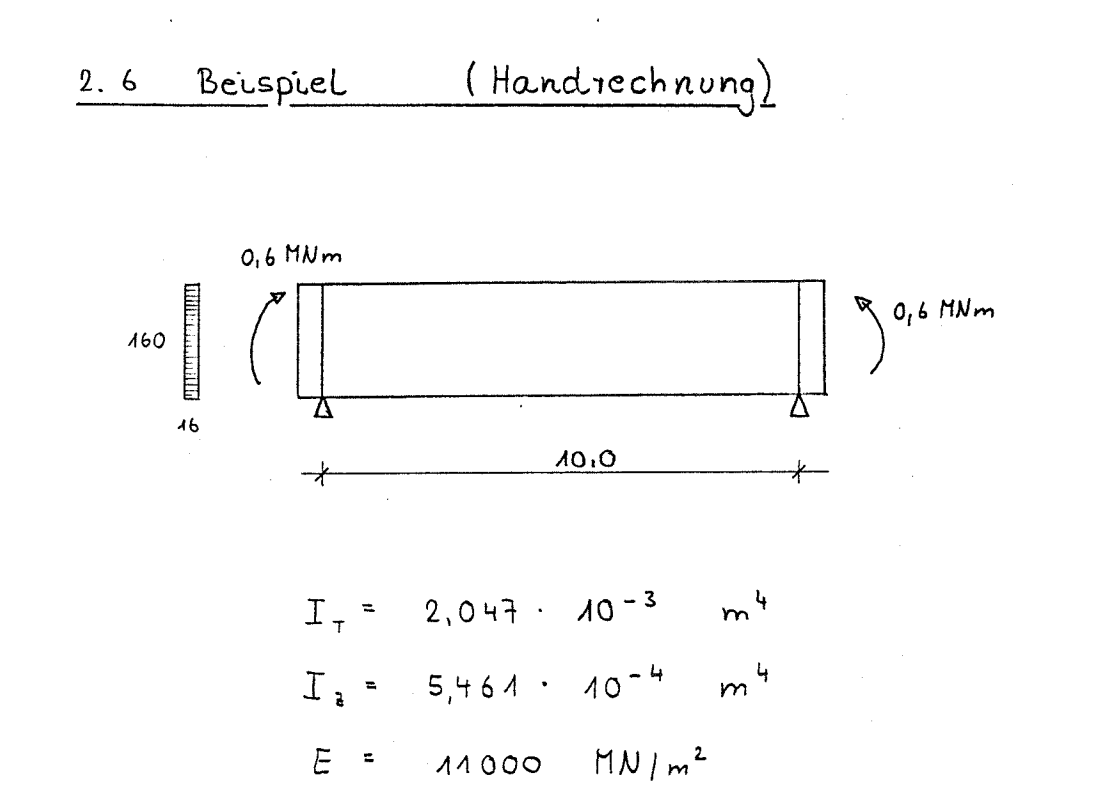

 $G = 500$   $\text{M/m}^2$ 

 $G_{T} = 1.024$   $H N m^2$ 

 $EI_2 = 6,007$   $M/m^2$ 

n

i<br>Lindon

 $\begin{bmatrix} 1 & 0 & 0 & 0 \\ 0 & 0 & 0 & 0 \\ 0 & 0 & 0 & 0 \\ 0 & 0 & 0 & 0 \\ 0 & 0 & 0 & 0 \\ 0 & 0 & 0 & 0 \\ 0 & 0 & 0 & 0 \\ 0 & 0 & 0 & 0 \\ 0 & 0 & 0 & 0 \\ 0 & 0 & 0 & 0 \\ 0 & 0 & 0 & 0 & 0 \\ 0 & 0 & 0 & 0 & 0 \\ 0 & 0 & 0 & 0 & 0 \\ 0 & 0 & 0 & 0 & 0 \\ 0 & 0 & 0 & 0 & 0 \\ 0 & 0 & 0 & 0 & 0 \\ 0 &$ 

 $\begin{bmatrix} 1 \\ 1 \\ 1 \end{bmatrix}$ 

 $\mathcal{L}^{(i)}$ 

 $\begin{bmatrix} 1 & & & \\ 1 & & & \\ & 1 & & \\ & & 1 & & \\ & & & 1 & \\ & & & & 1 \end{bmatrix}$ 

 $\mathbb{C}^2$ 

IJ

Unterteilung in 4 Elemente mit der Schriftweite  $H = 2,50 m$ 

Randbeclingungen:  $= 0$  $\alpha$  $My = 0$  $\varphi$  $= 0$ 

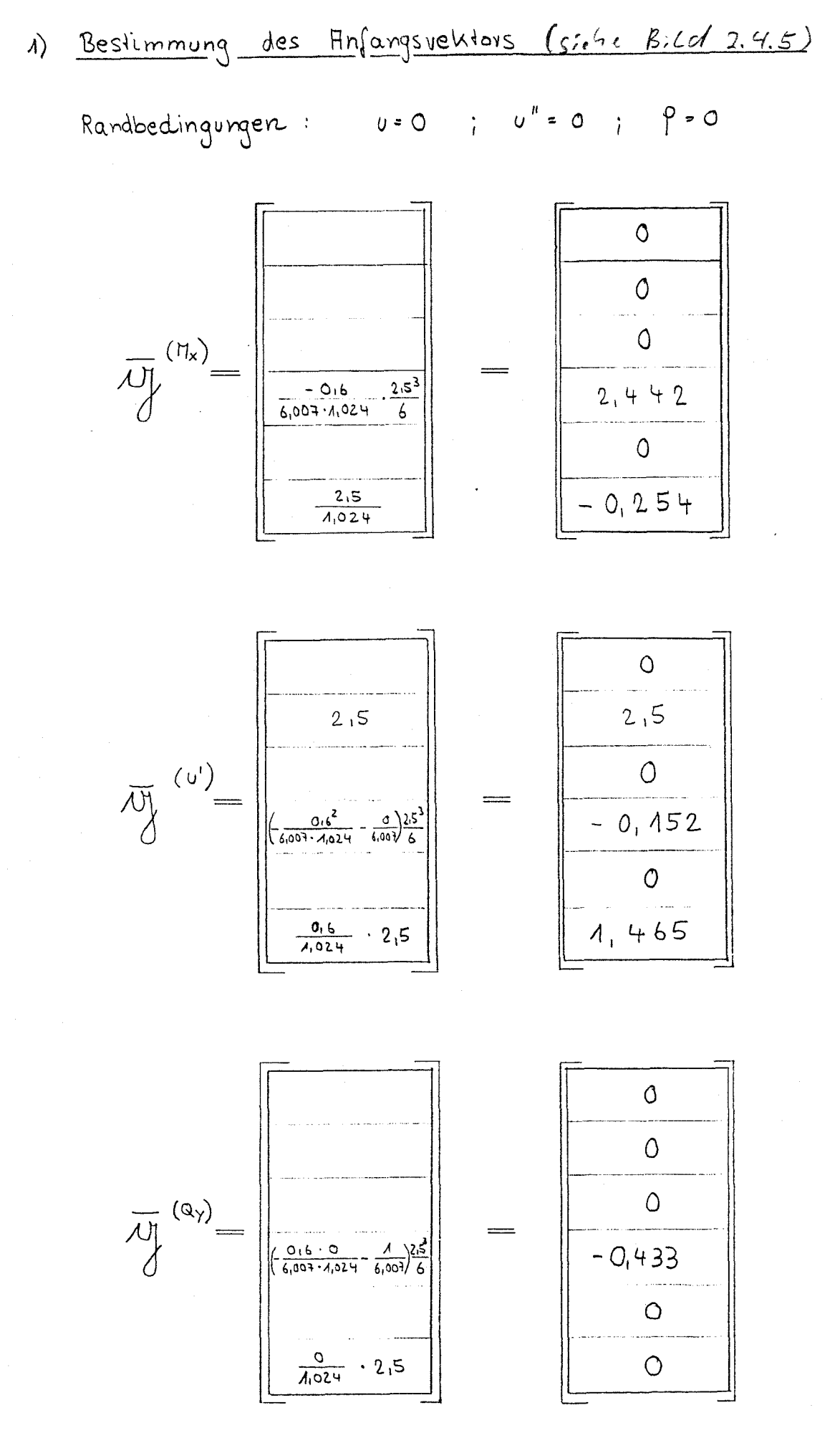

 $\begin{picture}(20,20) \put(0,0){\vector(1,0){100}} \put(15,0){\vector(1,0){100}} \put(15,0){\vector(1,0){100}} \put(15,0){\vector(1,0){100}} \put(15,0){\vector(1,0){100}} \put(15,0){\vector(1,0){100}} \put(15,0){\vector(1,0){100}} \put(15,0){\vector(1,0){100}} \put(15,0){\vector(1,0){100}} \put(15,0){\vector(1,0){100}} \put(15,0){\vector(1,0){100}} \$ 

 $\label{eq:1} \begin{split} \mathcal{L}_{\text{total}}(\mathcal{L}_{\text{total}}) = \mathcal{L}_{\text{total}}(\mathcal{L}_{\text{total}}) \\ \mathcal{L}_{\text{total}}(\mathcal{L}_{\text{total}}) = \mathcal{L}_{\text{total}}(\mathcal{L}_{\text{total}}) \\ \mathcal{L}_{\text{total}}(\mathcal{L}_{\text{total}}) = \mathcal{L}_{\text{total}}(\mathcal{L}_{\text{total}}) \\ \mathcal{L}_{\text{total}}(\mathcal{L}_{\text{total}}) = \mathcal{L}_{\text{total}}(\mathcal{L}_{\text{total}}) \\ \mathcal{L}_{\text{total}}(\mathcal{L$ 

 $\langle \cdot \rangle$ 

 $\frac{1}{2}$  .

 $\left\{\begin{array}{c} 1 \\ 1 \end{array}\right\}$ 

 $\chi_{\rm c}$  )

i.

in 13

 $\left\{ \ldots \right\}$ 

 $\sqrt{2}$ 

 $-18 -$ 

 $\overline{0}$  $\frac{0}{1}$  $\begin{pmatrix} \text{augermitige} \\ \text{last} \end{pmatrix}$  $\begin{array}{c}\n0\n\end{array}$  $\overline{2}$  $\begin{array}{c|c|c|c} \hline \circ & \circ \\ \hline \circ & \circ \end{array}$ 

 $\begin{bmatrix} 1 \\ 1 \\ 1 \end{bmatrix}$ 

 $\label{eq:2} \mathcal{L}_{\text{max}} = \mathcal{L}_{\text{max}} \left( \mathcal{L}_{\text{max}} \right)$ 

 $\label{eq:2} \int_0^1 \frac{1}{\sqrt{2\pi} \left( \frac{1}{\sqrt{2\pi}} \right)^{1/2}} \frac{1}{\sqrt{2\pi}} \int_0^1 \frac{1}{\sqrt{2\pi}} \frac{1}{\sqrt{2\pi}} \frac{1}{\sqrt{2\pi}} \frac{1}{\sqrt{2\pi}} \frac{1}{\sqrt{2\pi}} \int_0^1 \frac{1}{\sqrt{2\pi}} \frac{1}{\sqrt{2\pi}} \frac{1}{\sqrt{2\pi}} \frac{1}{\sqrt{2\pi}} \frac{1}{\sqrt{2\pi}} \int_0^1 \frac{1}{\sqrt{2\pi}} \frac{1}{\sqrt{2\$ 

 $\psi_{\alpha\beta}$ 

 $\overline{C}$ 

Werden mit Hilfe der 4 Anfangsvektoren und dem Ges-System 4.3.2 / 4.3.3 (Teil 1) die Anfangswertaufgaben mittels Runge - Kutta - Verfahren gelöst, ergeben sich folgende Endvektoren:

Anmerkung : Es werden nur Endvektoren ermittelt, deren zugehörige Anfangsweite von Wull verschieden sind.

 $\overline{M}_{\overline{E}}^{(M_{x})} = \begin{bmatrix} -12, 103 \\ -7, 288 \\ -0, 833 \\ 0, 191 \end{bmatrix}$ <br> $= 0, 833 \\ -2, 668 \\ -1, 831 \end{bmatrix}$ Endvektor 1

Endvektor 2

 $\begin{array}{c} \uparrow \\ \uparrow \\ \downarrow \\ \downarrow \end{array}$ 

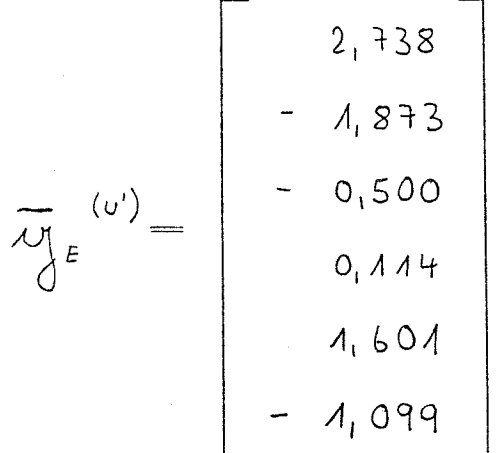

Endvektor 3

$$
\overline{AB} \text{ (a)} = \begin{bmatrix} -20,646 \\ -12,432 \\ -1,424 \\ 0,325 \\ -12,115 \\ -7,290 \end{bmatrix}
$$

Endvektor 4

$$
\overline{AJ}_{\xi}
$$
\n
$$
\overline{AJ}_{\xi}
$$
\n
$$
\overline{AJ}_{\xi}
$$
\n
$$
\overline{O_{1}O3Q}
$$
\n
$$
\overline{O_{2}O1Q}
$$
\n
$$
\overline{O_{3}O1Q}
$$
\n
$$
\overline{O_{1}O1Q}
$$
\n
$$
\overline{O_{1}O1Q}
$$
\n
$$
\overline{O_{1}O1Q}
$$

Umnechnung der Endvektoren in Kraft- und geomelnische Größen mit Hilfe der Nebenbedingungen 2.2.1 bzw. der Transformationsmatrix 2.4.3.

 $\begin{array}{c} 1 & 1 \\ 1 & 1 \\ 1 & 1 \end{array}$ 

Endventor mo<sup>(Hx)</sup>  $U = -12,103$  $= 12, 103$  $U^1$  =  $-\frac{7,288}{2.5}$  $-2,917$  $M_2$  = - 6,007 ·  $\frac{2}{2,5^2}$  · (- 0,833) - 0,6 · 2,668  $\circ$  $Q_{\gamma}$  = -6,007  $\frac{6}{2,5^3}$  0,191 -  $\frac{0.6}{2,5}$  (-1,831) - 0.2,668  $\bigcirc$  $2,668$  $\varphi$  =  $M_x = \frac{-4.834}{2.5}$   $1.024 - \frac{0.6}{2.5}$   $(-7.288)$  $= 0,999$ 

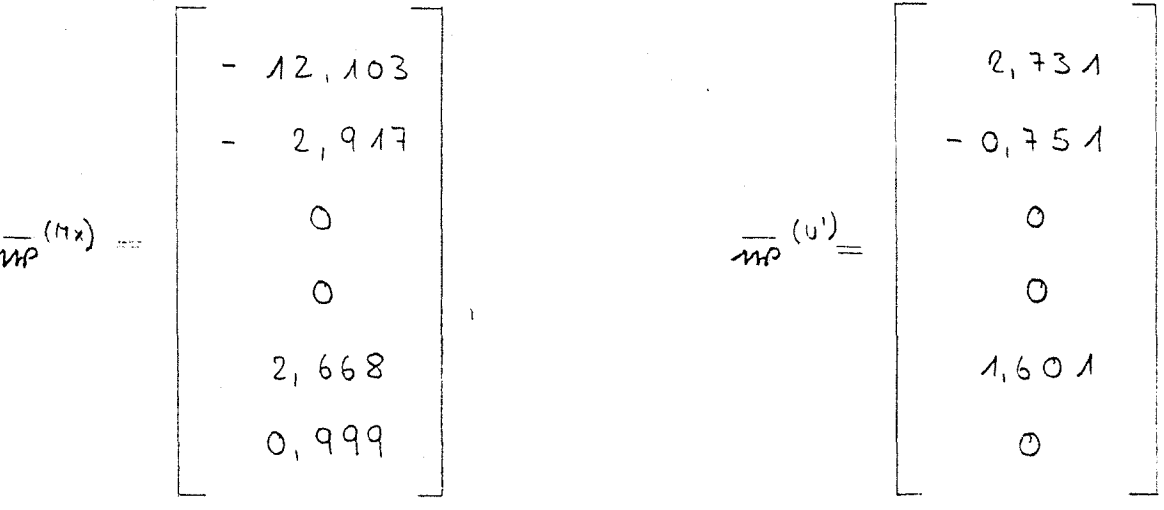

 $\overline{MP}$  (ay) =  $\begin{bmatrix} -20,666 \\ -4,977 \\ 10,000 \\ 1,000 \\ -12,115 \\ 0 \end{bmatrix}$  $\frac{1}{2} \left( \frac{1}{2} \left( \frac{1}{2} \frac{1}{2} \frac{1$  $\circlearrowleft$  $\circ$  $-22 -$ 

Damit ergibt sich das Gleichungssystem 2.3.1

 $\begin{pmatrix} 1 & 0 & 0 \\ 0 & 0 & 0 \\ 0 & 0 & 0 \\ 0 & 0 & 0 \\ 0 & 0 & 0 \\ 0 & 0 & 0 \\ 0 & 0 & 0 \\ 0 & 0 & 0 \\ 0 & 0 & 0 \\ 0 & 0 & 0 \\ 0 & 0 & 0 \\ 0 & 0 & 0 \\ 0 & 0 & 0 \\ 0 & 0 & 0 & 0 \\ 0 & 0 & 0 & 0 \\ 0 & 0 & 0 & 0 \\ 0 & 0 & 0 & 0 & 0 \\ 0 & 0 & 0 & 0 & 0 \\ 0 & 0 & 0 & 0 & 0 \\ 0 & 0 & 0 & 0 & 0 &$ 

 $\begin{bmatrix} 1 \\ 1 \\ 2 \end{bmatrix}$ 

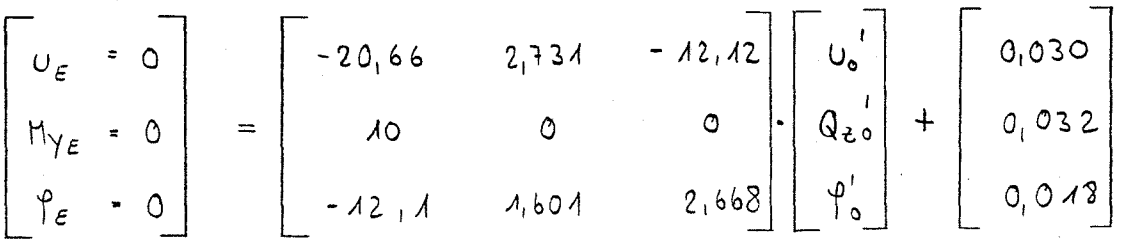

Die Lösung dieses 6L-Sysiems führt zu folgendern Anfangsveller:

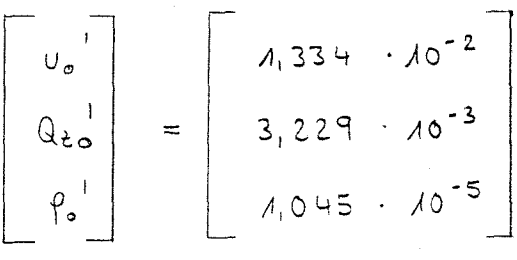

Dieser Vehtor wird wiederum mittels der Transformationsmatrix 2.4.3 ungerechnet, da für die erneute Benutzung des Runge- Kutta - Schemas zur Berechnung der Verformungen nur geometrische Größen vorhanden sein dürfen. (siche Transformationsmatrix)

 $U_0$  =  $A_1 334 \cdot A0^{-2} \cdot 2.5$  =  $3.335 \cdot A0^{-2}$  $Q_{\geq 0}$  =  $-\frac{0.6^2}{4.024.6.007}$   $\cdot \frac{2.5^3}{6}$   $\cdot 1.334$   $\cdot 10^{-2}$   $-\frac{1}{6.007}$   $\cdot \frac{2.5^3}{6}$   $\cdot 3.229$   $\cdot 10^{-3}$  $-\frac{0.6}{1024.6007} \cdot \frac{2.5^{3}}{6}$   $-1.045 \cdot 10^{-5}$  =  $-3.436 \cdot 10^{-3}$ 

$$
\varphi_{0} = \frac{0.6}{4.024} \cdot 2.5 \cdot 4.334 \cdot 10^{-2} + \frac{1}{4.024} \cdot 2.5 \cdot 1.045 \cdot 10^{-5}
$$
  
= 1.956 \cdot 10^{-2}

 $-23 -$ 

Damit ergibt sich der gesamle Anfangsvektor für das Runge - Kutta - Verfahren zu:

$$
\begin{bmatrix}\n0 & 0 \\
0 & 1 \\
0 & 2 \\
0 & 3 & 335 \cdot 10^{-2} \\
0 & 0 & 0 \\
0 & 0 & 0\n\end{bmatrix}
$$
\n= 
$$
\begin{bmatrix}\n0 & 0 & 0 \\
3, 335 & 10^{-2} & 0 \\
0 & 0 & 0 \\
0 & 0 & 0\n\end{bmatrix}
$$

 $\begin{array}{c} \begin{array}{c} \hline \text{ } & \text{ } \\ \text{ } & \text{ } \\ \text{ } & \text{ } \\ \text{ } & \text{ } \end{array} \end{array}$ 

 $\label{eq:1} \begin{split} \frac{1}{\sqrt{2\pi}}\left(\frac{1}{\sqrt{2\pi}}\right) & = \frac{1}{\sqrt{2\pi}}\left(\frac{1}{\sqrt{2\pi}}\right) & = \frac{1}{\sqrt{2\pi}}\left(\frac{1}{\sqrt{2\pi}}\right) & = \frac{1}{\sqrt{2\pi}}\left(\frac{1}{\sqrt{2\pi}}\right) & = \frac{1}{\sqrt{2\pi}}\left(\frac{1}{\sqrt{2\pi}}\right) & = \frac{1}{\sqrt{2\pi}}\left(\frac{1}{\sqrt{2\pi}}\right) & = \frac{1}{\sqrt{2\pi}}\left(\frac{1}{\sqrt{$ 

 $\frac{1}{2}$  and  $\frac{1}{2}$ 

 $\begin{picture}(20,10) \put(0,0){\vector(1,0){10}} \put(15,0){\vector(1,0){10}} \put(15,0){\vector(1,0){10}} \put(15,0){\vector(1,0){10}} \put(15,0){\vector(1,0){10}} \put(15,0){\vector(1,0){10}} \put(15,0){\vector(1,0){10}} \put(15,0){\vector(1,0){10}} \put(15,0){\vector(1,0){10}} \put(15,0){\vector(1,0){10}} \put(15,0){\vector(1,0){10}} \put(15,0){\vector(1$ 

Wird mit Hiefe dieses Anfangsvehlors und den Gleichungen 4.3.2 / 4.3.3 das Anfangswert problem gelöst, führt dies in der Mille des Tragers zu der Verformungen

 $(1)(5,00) = 0.0425$  m  $9 (5,00) = 0.0248$ und

Wird der Trager in 20 Intervalle unterteilt, wird

$$
u (5,00) = 0.0426m
$$
  
and  $\rho (5,00) = 0.0250$ 

 $\cup$ 

 $-24$  -

Die exakte Lösung für diesen Sonderfall würde zu folgenden Werlen führen:

$$
\begin{array}{cccc}\n & (5,00) & * & 0,0426 \\
 & (5,00) & * & 0,0250\n\end{array}
$$

f<br>L

 $\begin{bmatrix} 1 & 1 \\ 1 & 1 \\ 1 &$ 

 $\label{eq:3} \begin{array}{c} \mathcal{L}_{\text{c}} = \mathcal{L}_{\text{c}} \left( \mathcal{L}_{\text{c}} \right) \\ \mathcal{L}_{\text{c}} = \mathcal{L}_{\text{c}} \left( \mathcal{L}_{\text{c}} \right) \end{array}$ 

 $\begin{picture}(20,20) \put(0,0){\dashbox{0.5}(20,0){ }} \put(15,0){\dashbox{0.5}(20,0){ }} \put(15,0){\dashbox{0.5}(20,0){ }} \put(15,0){\dashbox{0.5}(20,0){ }} \put(15,0){\dashbox{0.5}(20,0){ }} \put(15,0){\dashbox{0.5}(20,0){ }} \put(15,0){\dashbox{0.5}(20,0){ }} \put(15,0){\dashbox{0.5}(20,0){ }} \put(15,0){\dashbox{0.5}(20,0){ }} \put(15,0){\dashbox{$ 

R.

 $\bigcup_{i=1}^n$ 

ŧ

Man entennt, daß bereits bei einer Unterleilung des Trägers in 4 Elemente eine gute Übereinstimmung mit der exakten Lösung erreicht wird.

## 3 Rechenhilfe

Ð

## 3.1 Allgemeines

Das in Abschnitt 2 beschriebene Reduktionsverfahren ist für eine Programmierung geeignet, da wiederkehrende Rechenoperationen auftreten. Eine Handrechnung wird bei einer feinen Elementeinteilung, wie sie für Satteldachträger erforderlich ist, sehr aufwendig.

Es wurde ein Programm auf der Grundlage von (2) entwickelt, das die Bearbeitung von Problemen, wie sie in der Aufgabenstellung verlangt werden, gestattet. Diese Einschränkung bezieht sich hauptsächlich auf die vereinfachte Eingabe, da das programmierte Rechenverfahren allgemeingültig ist.

Das Programm ist auf IBM-AT kompatiblen Rechnern, die mit einem Coprozessor ausgestattet sind, lauffähig.

#### 3.2 Programmbeschreibung

Die Eingabe des Programms erfolgt einheitenfrei im Dialog. Es werden sämtliche erforderliche geometrische Daten sowie Schub- und Elastizitätsmodul abgefragt. Notwendige Querschnittsbeiwerte (A,  ${\rm i_{\gamma\prime}}$   ${\rm i_{\chi\prime}}$   ${\rm I_{\chi\prime}}$   ${\rm I_{\chi\prime}}$   ${\rm I_{\eta\prime}}$ ) errechnet das Programm. Wird die Frage "Berechnung eines Einfeldträgers" mit "ja" beantwortet, werden sämtliche zur Rechnung notwendige Schnittgrößen bestimmt. Es muß lediglich die Größe und der Angriffspunkt der Gleichstreckenlast angegeben werden. Wird obige Frage mit "nein" beantwortet, müssen die Schnittgrößen aller Knotenpunkte angegeben werden. Sollen elastisch gelagerte Trägerpunkte in die Rechnung eingefügt werden, muß eine Aussage über die Federsteifigkeit C<sub>v</sub> und deren Angriffshöhe getroffen werden. Eine seitliche, sinusförmige Vorauslenkung mit einem mittleren Stich von 1/577 wird programmseitig berücksichtigt. der Berechnung von Trägern in Satteldachform braucht keine Angabe über die Lastangriffshöhe gemacht zu werden, da programmintern von einem Lastangriff an Trägeroberkante ausgegangen wird.

Die Ausgabe des Programms enthält die seitliche Auslenkung  $v(x)$  und die Verdrehung  $\int_a^b f(x)$ . Weiterhin wird die gesamte Verbandsverformung u(x) +  $\varphi$ (x)\*1/2\*Trägerhöhe und die Verbandsverformung abzüglich der Vorauslenkung angegeben. Hier wird stets davon ausgegangen, daß der Verband an Trägeroberkante angreift.

Im Anschluß an diese Werte wird die "Genauigkeit des Differentialgleichungssystems" ausgegeben. Dieser Wert ergibt sich durch Einsetzen der Ergebnisvektoren am Ende jedes Elementes in das Ausgangsgleichungssystem 4.3.2/4.3.3, Teil 1. Das "schlechteste" Ergebnis wird angegeben. Genauigkeitssteigerungen lassen sich durch eine Verkleinerung der Schrittweite erzielen. Es ist eine Unterteilung in bis zu 800 Elemente möglich.

Sind im Eingabeteil elastisch gelagerte Trägerpunkte angegeben worden, werden die an diesen Punkten auftretenden

 $- 27 -$ 

Kräfte angegeben. Auch hier wird unterstellt, daß diese Punkte an der Trägeroberkante liegen.

## 3.3 Einschränkungen, Seitenlasten

Entsprechend der DIN 1052 können nur Satteldachträger mit einer Ober- und Untergurtneigung von maximal 20<sup>0</sup> untersucht werden.

Die Seitenlast wird bei elastisch gelagerten Trägerpunkten unmittelbar an den entsprechenden Punkten in Form von Einzellasten im Ausdruck angegeben. Verfügt der zu untersuchende Träger über keine elastisch gehaltenen Trägerpunkte, kann aus der Verformungslinie mittels eines geeigneten Verfahrens (z.B. Differenzenverfahren) die Größe der Seitenlast bestimmt werden.

Aufgrund der Einschränkungen in der Eingabe des Programms können prinzipell nur Einfeldträger mit zwei Gabellagerungen untersucht werden. Da jedoch die Möglichkeit besteht Endmomente an den Auflagerpunkten anzugeben, kann ein Teil eines Mehrfeldträgers simuliert werden.

## 4 Beispiel zur Überprüfung

Es wird der in Bild 4.1 dargestellte Träger in Satteldachform mit Hilfe des in Abschnitt 3.2 beschriebenen Programms untersucht. Über den, in diesem Bild dargestellten Versuchsaufbau liegen Ergebnisse über die Durchbiegung des Verbandes und der Verdrehung des Trägers vor (siehe [3]).

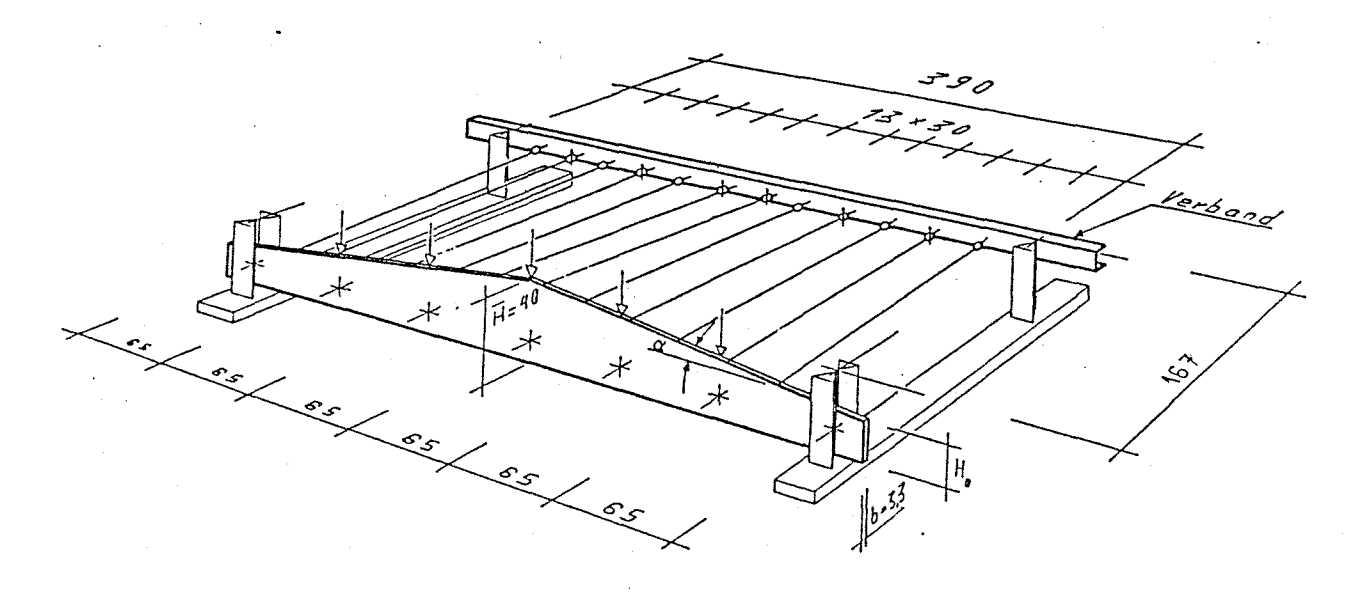

alle Mafle In cm

*Bild Y7: Hauptversuche ; Versuchsaufbau und Belastung*

\*\*\*\*\*\*\*\*:f:\*\*\*\*\*\*\*\*\*\*\*\*\*\*\*\*\*\*\*\*\*\*\*\*\*\*\*\*\*\*\*\*\*\*\*\*\*\*\*\*\*\*\*\*\*\*\*\*\*\*\*\*\*\*\*\*\*\*\*\*\*\*\*\*\*

15.3.1989

\*\*\*\*\*\*\*\*\*\*\*\*\*\*\*\*\*\*\*\*\*\*\*\*\*\*\*\*\*\*\*\*\*\*\*: k\*\*\*\*\*\*\*\*\*\*\*\*\*\*\*\*\*\*\*\*\*\*\*\*\*\*\*\*\*\*\*\*\*\*\*\*\*\*

Berechnung eines Einfeldträgers

Ĥ

i.<br>T

lin. 

 $\binom{m}{k}$ 

 $\left\{ \begin{array}{c} 0 \\ 1 \end{array} \right\}$  $\mathbb{C}^1$ 

 $\sim$ 

 $\left\{\begin{array}{c} 1 \\ 1 \end{array}\right\}$  $\hat{\lambda}_{\rm max}$ 

 $\frac{1}{2}$  ) 

 $\pm$   $^{-1}$ 

Satteldachträger mit folgenden Kennwerten:

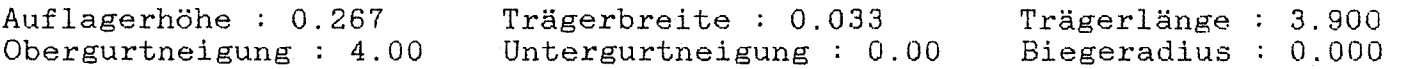

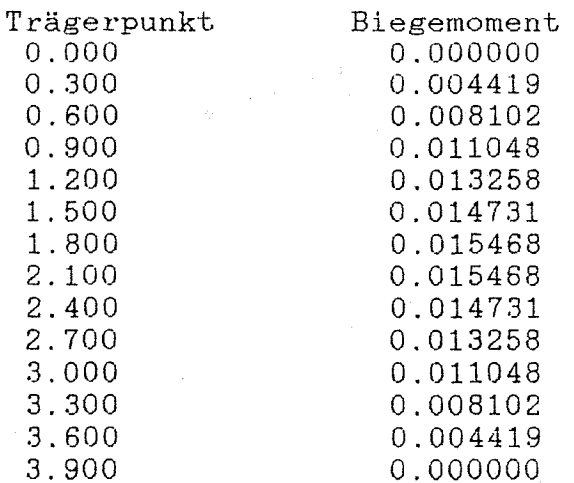

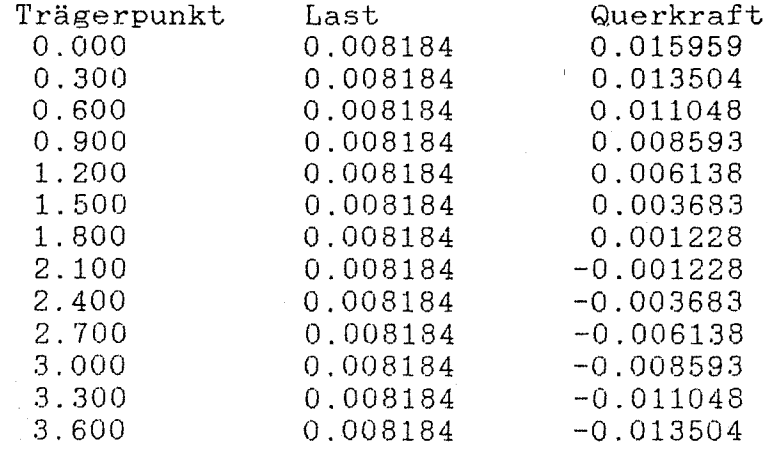

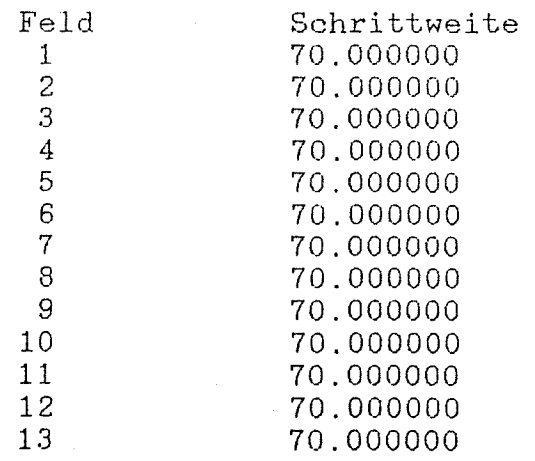

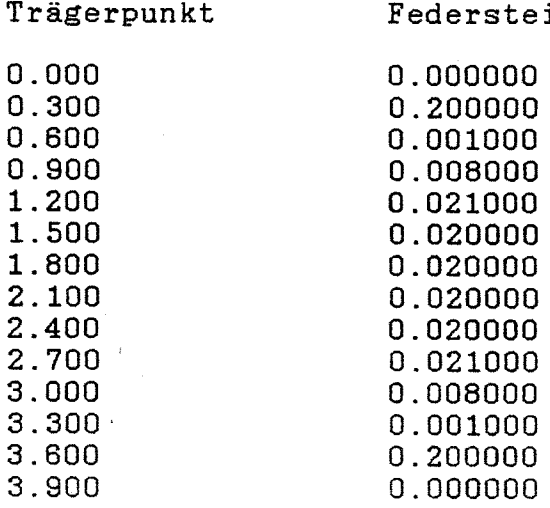

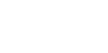

Ergebnisse \*\*\*\*\*\*\*\*\*

 $\left\langle \tau \right\rangle$ 

 $\frac{1}{2} \frac{1}{2} \frac{N}{N}$ 

 $\mathbb{U}$ 

 $\frac{1}{\sqrt{2}}$ 

 $\mathbb{R}^2$ 

# Verformungen

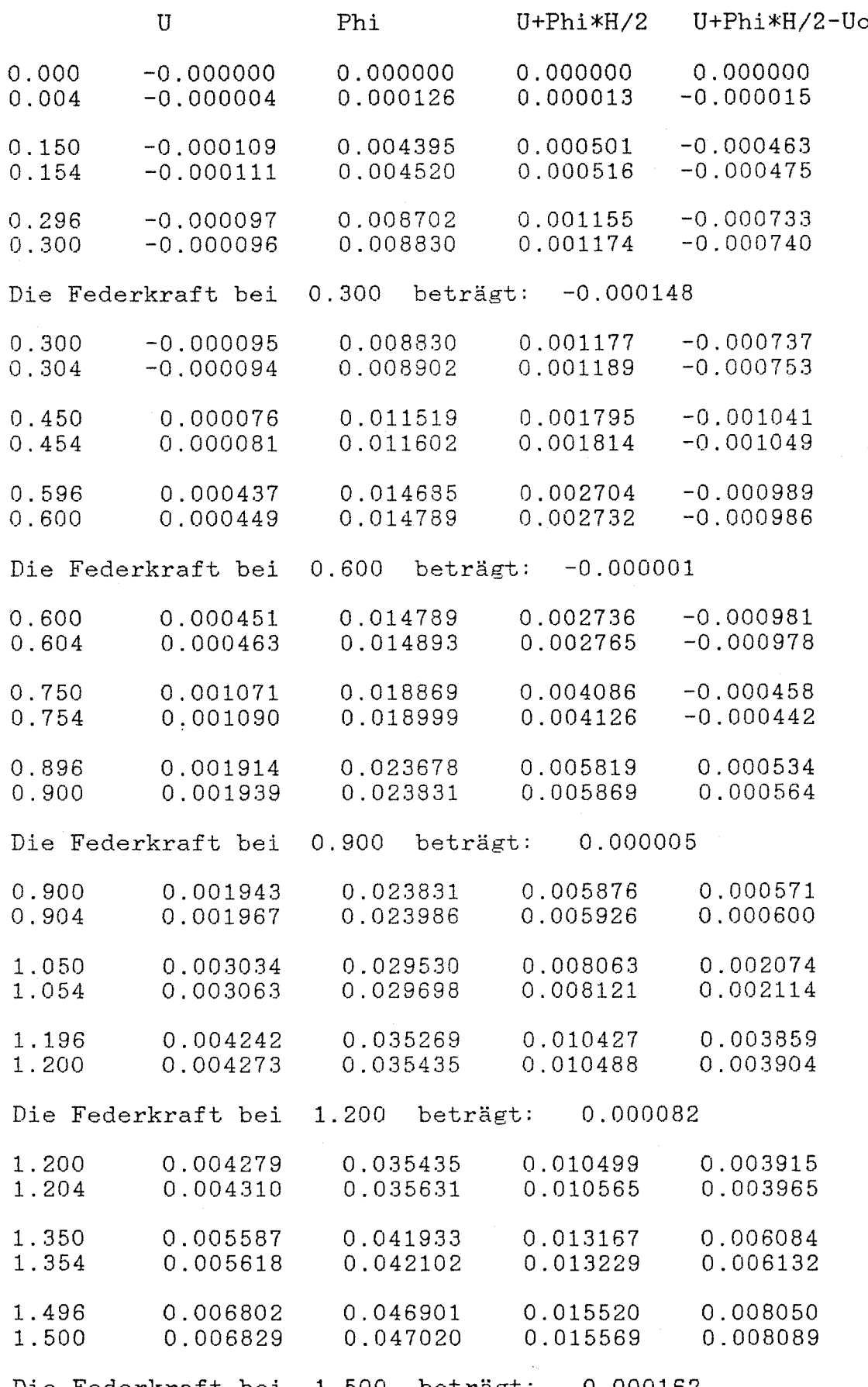

Die Federkraft bei 1.500 beträgt:  $0.000162$ <br>- 32 -

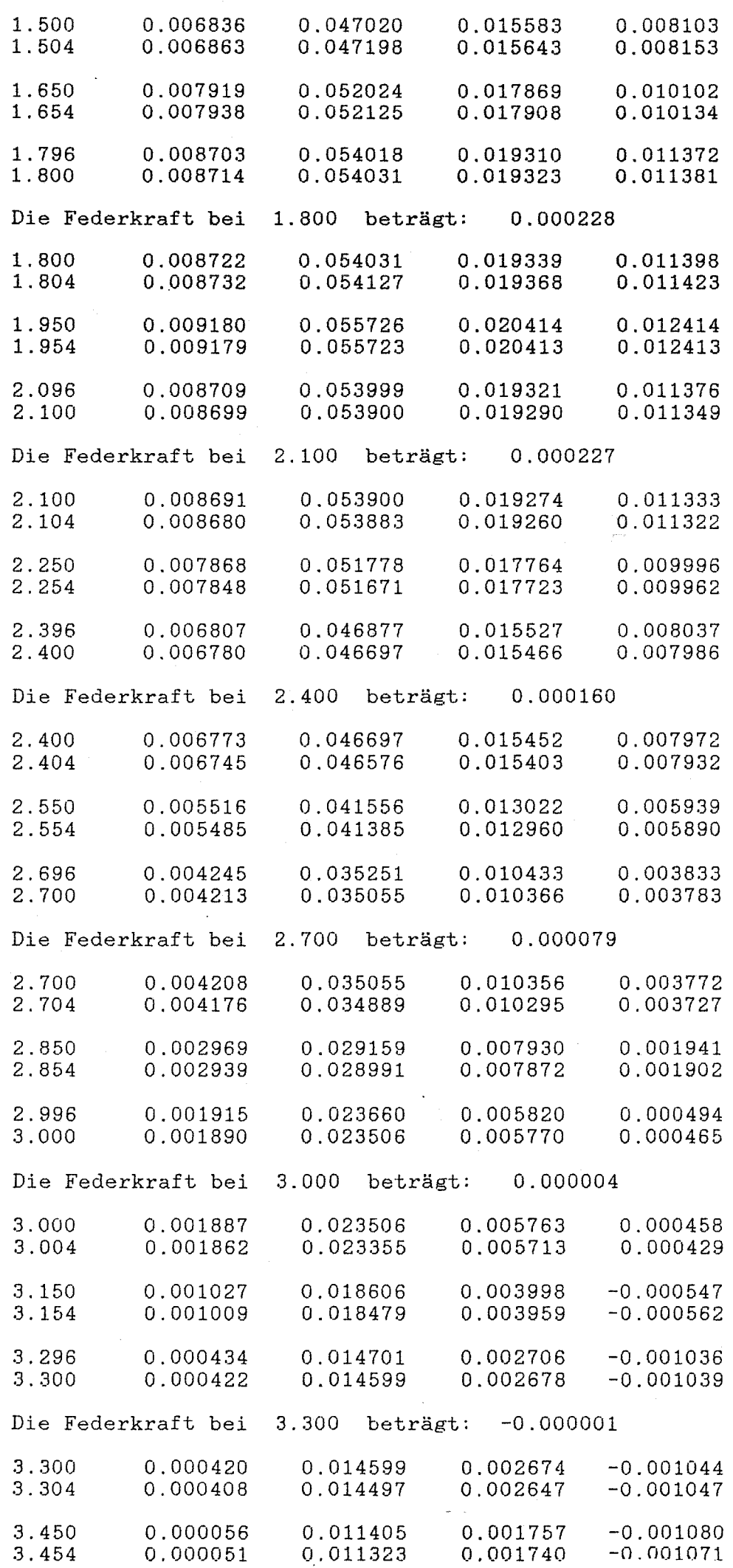

 $\label{eq:2.1} \begin{aligned} \frac{1}{2} \left( \mathcal{L} \left( \mathcal{L} \right) \right) & = \frac{1}{2} \left( \mathcal{L} \left( \mathcal{L} \right) \right) \\ & = \frac{1}{2} \left( \mathcal{L} \left( \mathcal{L} \right) \right) & = \frac{1}{2} \left( \mathcal{L} \left( \mathcal{L} \right) \right) \\ & = \frac{1}{2} \left( \mathcal{L} \left( \mathcal{L} \right) \right) & = \frac{1}{2} \left( \mathcal{L} \left( \mathcal{L} \right) \right) \\ & = \frac{1}{$ 

 $\frac{1}{2}$ 

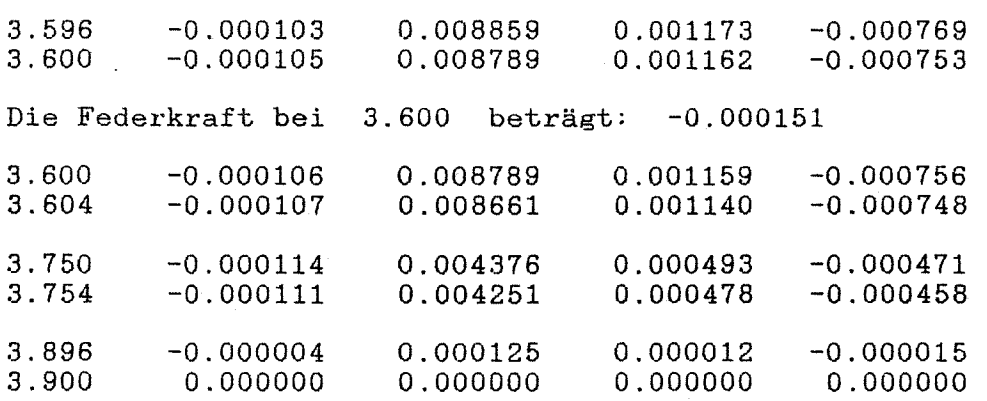

 $\begin{bmatrix} 1 & 1 & 1 \\ 1 & 1 & 1 \\ 1 & 1 & 1 \end{bmatrix}$ 

 $\hat{\Box}$  $\frac{1}{2} - \frac{1}{2}$ 

 $\label{eq:3.1} \begin{split} \mathcal{L}_{\text{max}}(\mathcal{L}_{\text{max}},\mathcal{L}_{\text{max}}) = \mathcal{L}_{\text{max}}(\mathcal{L}_{\text{max}}), \\ \mathcal{L}_{\text{max}}(\mathcal{L}_{\text{max}},\mathcal{L}_{\text{max}}) = \mathcal{L}_{\text{max}}(\mathcal{L}_{\text{max}}), \\ \mathcal{L}_{\text{max}}(\mathcal{L}_{\text{max}},\mathcal{L}_{\text{max}}) = \mathcal{L}_{\text{max}}(\mathcal{L}_{\text{max}}), \\ \mathcal{L}_{\text{max}}(\mathcal{L}_{\text{max}},\mathcal{L}_{\$ 

 $\label{eq:2.1} \begin{array}{lllllllll} \mathcal{L}_{\text{max}} & \mathcal{L}_{\text{max}} & \mathcal{L}_{\text{max}} \\ & \mathcal{L}_{\text{max}} & \mathcal{L}_{\text{max}} & \mathcal{L}_{\text{max}} \\ & \mathcal{L}_{\text{max}} & \mathcal{L}_{\text{max}} & \mathcal{L}_{\text{max}} \\ \end{array}$ 

 $\frac{d}{d\omega}$ 

Genauigkeit des Differentialgleichungssystems : 7.19338340696878E-0011

Für die Trägermitte ergibt sich laut Ausdruck bei x = 1.95 eine Verdrehung von 0.0557 und eine Verbandsdurchbiegung von 0.0124 m.

Dies stimmt mit den in Bild 4.2 und 4.3 dargestellten Ergebnissen überein. Es muß jedoch angemerkt werden, daß durch die Wahl der Federkonstanten die Ergebnisse stark beinflußt werden können.

In dem Programmausdruck ist eine leichte Unsymmetrie zu erkennen. Sie entsteht durch die starke Belastung (nahe dem Eigenwert). Querschnittssprünge machen sich hier, bedingt durch rechte und linke Grenzwerte der Abtreppungen, extrem bemerkbar.

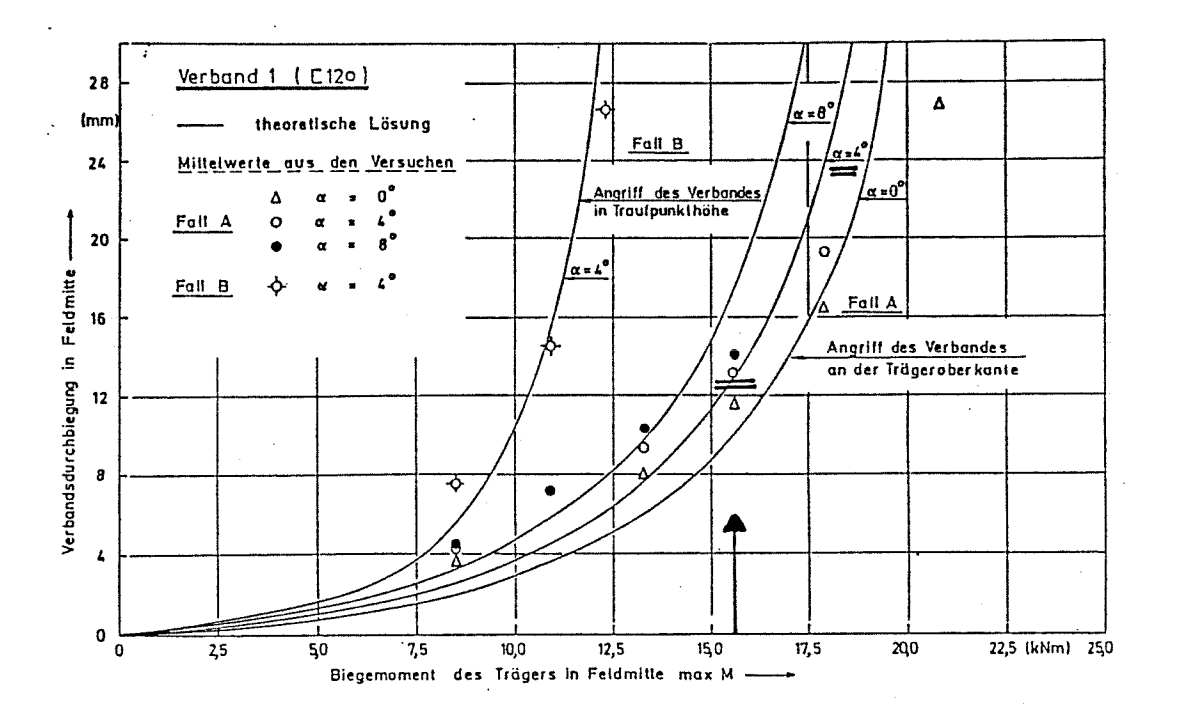

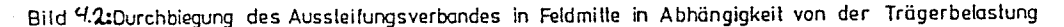

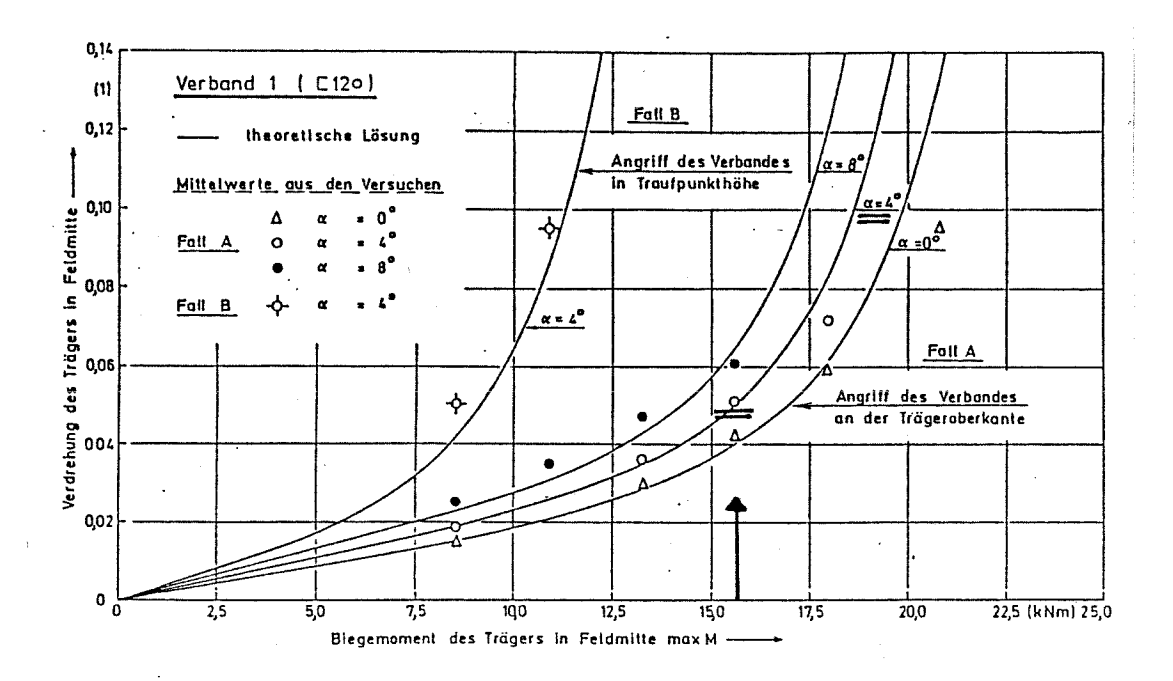

Bild 4.3; Verdrehung des Trägers in Feldmitte in Abhängigkeit von der Belastung

 $\begin{bmatrix} 1 \\ 1 \end{bmatrix}$ 

 $\frac{1}{2}$ 

Í

 $\frac{1}{2}$  $\frac{1}{\sqrt{2}}$ 

 $-36 -$ 

 $\epsilon$ 

## 5 Kritische Schlußbetrachtung

Das hier angewandte numerische Integrationsverfahren Runge-Rutta führt für das relativ einfache Differentialgleichungssystem 4.3.2/ 4.3.3, Teil 1, zu guten Ergebnissen, da im Programm mit einer Genauigkeit von 19 Dezimalstellen gearbeitet wird. Bei Verwendung eines modernen Personalcomputers werden auch für umfangreiche und schwierige Probleme die Lösungen nach kurzer Rechenzeit geliefert. Das Rechenverfahren bzw. Programm eignet sich somit zur Lösung der im ersten Kapitel aufgezeigten Anforderungen.

Vergleichsrechnungen für parallelgurtige und schwach geneigte Träger zeigen, daß die Berechnung der Kippstabilität und der Seitenlast mit den Ergebnissen bekannter Rechenverfahren und durchgeführter Versuche hinreichend genau übereistimmt [3].

An der Stelle der Abstützung muß deren Federkonstante Cv eingegeben werden. Wird die Abstützkraft in einen Verbandsträger, der beispielsweuse als Fachwerk ausgebildet sein kann, eingeleitet und hat der Verband die Steifigkeit EI, so ist die Federkonstante Cv eines Abstützpunktes mit derjenigen der übrigen Abstützpunkte gekoppelt. Sie ist unter anderem auch von der Form der Belastung abhängig.

Zur Ermittelung der Federkonstanten Cv bei einer Abstützung gegen Verbände sind somit noch weitere theoretische Untersuchungen erforderlich.

 $-37 -$ 

## Literatur

ł.

 $\int_{\mathbb{R}^n}$ 

 $\left\{ \begin{array}{c} 1 \\ 1 \end{array} \right\}$ t.

 $\eta \to$ 

 $\hat{r}$ 

 $\frac{1}{\lambda_{\rm{max}}}$ 

 $\left\{\begin{array}{c} 2 \\ 1 \end{array}\right\}$  $\mathbb{C}$ 

- [1] DIN 1052; Ausgabe April 1988; Beuth Verlag GmbH, Berlin
- [2] Unger, B.; Elastisches Kippen von beliebig gelagerten und aufgehängten Durchlaufträgern mit einfachsymmetrischen, in Trägerachse veränderlichem Querschnitt; Dissertation Darmstadt 1969
- Möhler, K.; Knickaussteifungen von Brettschichtträgern mit veränderlichem Querschnitt; Universität Karlsruhe (TH) [3]

Buckling and bracing of glued laminated beams

#### summary report

The equation system has been solved with respect to the buckling tendency of a laminated beam by means of a mathematical method for the solution of differential calculus systems (multiple shooting method). The choice of this computing method allows to consider forked and punctiform intermediate supports. The results of this investigation have been extended according to the calculation methods shown in "DIN 1052 - timber structures", edition april 1988.

All results for meams with intermediate supporting show favorable dimensioning as required within the specifications. The forked support which is required in that DIN is performed automatically in having punctiform support only. The reason for this certainly is given by the assumption of predeformation (polyphase sinecurve), which nevertheless is relevant for the buckling tendency of the beam.

Deutsche Bank AG Wuppertal Konto 9244146 BLZ 33070090

Be geone Universität Vichtier haka abele<br>Stell tr

It is remarkable that the method of calculation shown in DIN even in missing the forked support of the intermediate supportings leads to a reliable dimensioning. This statement only applies to intermediate support with the assumption of sufficient stiffness, independent of its construction.

Further aims of the research work were the determination of component forces for tapered and cambered beams and for parallel laminated beams stressed by constant load and endmoments.

It seemed advisable to develop a calculation method (reduction method) to solve the differential equation system named in the first paragraph.

On the basis of this method of calculation a program was made up, which immediately showes the component forces at the supporting points, if the stiffness of the springs are known.

Further research work is necessary to find out the stiffness values of supports, which are part of bracing structures in the form of beams or trusses. In this case the stiffness parameters depend on the properties of the neighbored spring and also on the form of loading.

 $- 2 -$ 

Solingen, March 1989

 $\overline{\mathcal{P}}$ 

 $\overline{\phantom{0}}$  $B_{\nu\mu}$ 

Univ. -Prof. Dr.-Ing. H. Brüninghoff

V

Dipl.-Ing. T. Mitzenheim